# Compiler Design

Lecture 20: Garbage Collection

Christophe Dubach Winter 2021

Original slides from Prof. Laurie Hendren, updated by Alex Krolik, 2016 – 2020, updated by Christophe Dubach, 2021

Timestamp: 2021/03/30 20:27:20

### <span id="page-1-0"></span>[Memory Management](#page-1-0)

[Reference Counting](#page-15-0)

[Mark-and-sweep](#page-21-0)

[Stop-and-Copy](#page-28-0)

[Pratical Considerations](#page-35-0)

### Stack Memory Allocation

- Space allocated in the function call stack;
- **Is used for function call information, local** variables, and return values;
- Typically contains fixed size data; and
- Is allocated and deallocated at the beginning and end of a function.

Information stored in the stack is therefore specific to a particular function invocation  $(i.e.$  call).

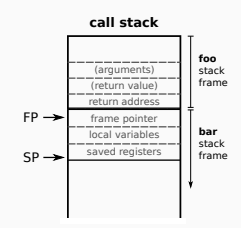

### Heap Memory Allocation

- **Space allocated in the program heap;**
- **Is very dynamic in nature:** 
	- Unknown size; and
	- Unknown time;
- Requires additional runtime support for managing the heap space.

Information stored in the heap is therefore not necessarily tied to any particular function invocation.

### Example Heap

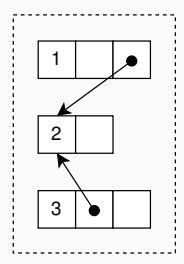

Heap variables may be referred to by other objects in the heap, or from the stack.

Data stored in the heap is controlled by a heap allocator  $(i.e.$  malloc).

- Manages the memory in the heap space;
- Takes as input an integer representing the size needed for the allocation;
- Finds unallocated space in the heap large enough to accommodate the request; and
- Returns a pointer to the newly allocated space.

You will find more details in an operating systems course.

Memory allocated on the heap are freed when they are no longer live (*i.e.* free). This can be:

- Manual: User code making the necessary decisions on what is live;
- Continuous: Runtime code determining on the spot which objects are live; or
- Periodic: Runtime code determining at specific times which objects are live.

Without runtime support it is up to the *program* to return the memory when it is no longer needed.

For this class, we will assume that the freed heap blocks are stored on a freelist (a linked list of heap blocks).

Freeing an object *prepends* the heap block onto the list.

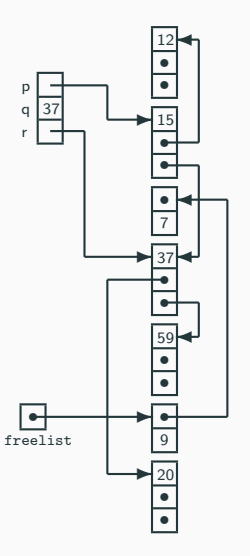

Heap memory can be freed manually at any point in the program.

- Programmers determine when an object is no longer live; and
- Requires calls to a deallocator (i.e. free).

### Consider the following code

```
int *a = malloc(sizeof(int));
free(a);. . .
*a = 5; // what happens?
```
### Advantages

- Reduces runtime complexity;
- Gives the programmer full control on what is live; and
- Can be more efficient in some circumstances.

### **Disadvantages**

- Requires extensive effort from the programmer;
- Gives the programmer full control on what is live;
- Error-prone; and
- Can be less efficient in some circumstances.

Sometimes manual deallocation is slower than automatic methods. Consider the following example code, which allocates 100 integers and then deallocates them one-by-one.

```
for (int i = 0; i < 100; +i) {
    a[i] = malloc (size of (int));
}
. . .
for (int i = 0; i < 100; ++i) {
    free (a[i]);
}
```
### This is potentially inefficient. Why?

The allocations are potentially contiguous, and could therefore be reclaimed as a block instead of one-by-one.

### Life Without Garbage Collection

- Dead records must be explicitly deallocated;
- "Superior" if done correctly; but
- It is easy to miss some records;
- It is "dangerous" to handle pointers; and
- May be less efficient in some cases.

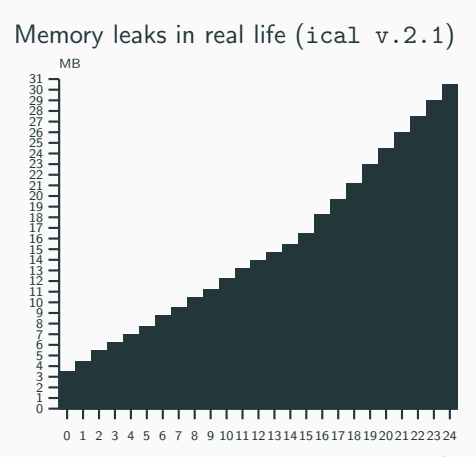

hours

A runtime deallocation mechanism must answer the question:

### Which records are dead, i.e. no longer in use?

The more precise the answer, the better the deallocation mechanism.

### Ideally

- Records that will never be accessed in the future execution of the program; but
- This is undecidable.

#### Basic conservative assumption

• A record is live if it is reachable from a stack-based program variable (or global variable), otherwise dead.

Consider the following example heap, with stack variables: p, q and r.

- Which records are live?
- Which records are dead?

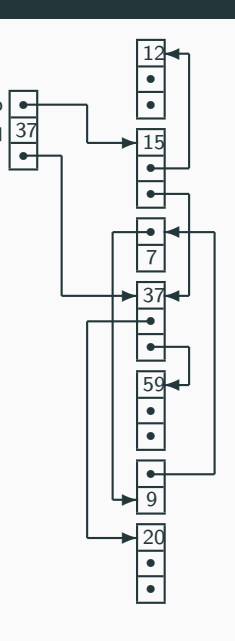

p  $\sqrt{2}$ r

### A garbage collector

- Is part of the runtime system; and
- Automatically reclaims heap-allocated records that are no longer used.

### A garbage collector should

- Reclaim all unused records;
- Spend very little time per record;
- Not cause significant delays; and
- Allow all of memory to be used.

These are difficult and often conflicting requirements.

In this class we will study three types of garbage collection:

- Reference counting;
- Mark-and-sweep; and
- Stop-and-copy.

For each algorithm we will discuss the implementation, an example, and the associated advantages/disadvantages.

<span id="page-15-0"></span>[Memory Management](#page-1-0)

[Reference Counting](#page-15-0)

[Mark-and-sweep](#page-21-0)

[Stop-and-Copy](#page-28-0)

[Pratical Considerations](#page-35-0)

# Reference Counting

- Is a type of continuous (or incremental) garbage collection;
- Uses a field on each object (the reference count) to track incoming pointers; and
- Determines an object is dead when its reference count reaches zero.

### The reference count is updated

- Whenever a reference is changed;
	- Created

e.g. int  $*a = b$ ; // b refcount++

Destroyed

e.g.  $a = c$ ; // b refcount--

- Whenever a local variable goes out of scope;
- Whenever an object is deallocated (all objects it points to have their reference counts decremented).

Reference counting inserts calls to Increment and Decrement in the source program as needed. When the object is no longer needed, the call to Free is made.

#### Pseudo code for reference counting

```
function \text{Increment}(x)x.count := x.count+1
function Decrement(x)x count := x count-1if x.count = 0 then
      Free(x)function Free(x)for i:=1 to |x| do
                                  Decrement(f)x.f_1 := \text{freelist}freelist x = x
```
### Reference counting has one large problem:

What about objects 7 and 9?

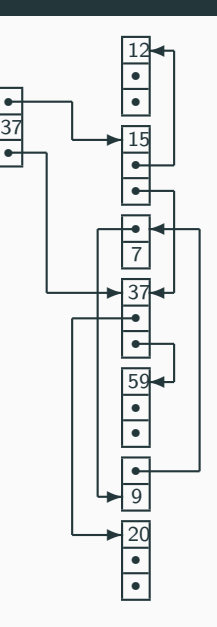

p  $\epsilon$ r

# Reference Counting

#### Advantages

- **Is incremental, distributing the cost over a long period;**
- Does not require long pauses to handle deallocations;
- Catches dead objects immediately; and
- Requires no effort from the user.

### **Disadvantages**

- Is incremental, slowing down the program continuously and unnecessarily;
- Requires a more complex runtime system; and
- Cannot handle circular data structures.

Initially for Objective-C (now also for Swift), automatic reference counting (ARC) is a reference counting implementation designed by Apple and integrated into Clang.

- $\bullet$  Inserts calls to retain (increment) and release at compile time;
- **Optimizes away unnecessary updates.**

Previously, developers inserted calls to the memory management methods.

<span id="page-21-0"></span>[Memory Management](#page-1-0)

[Reference Counting](#page-15-0)

[Mark-and-sweep](#page-21-0)

[Stop-and-Copy](#page-28-0)

[Pratical Considerations](#page-35-0)

The mark-and-sweep algorithm is a periodic approach to garbage collection that has 3 main steps:

- 1. Explore pointers starting from the program (stack) variables, and mark all records encountered;
- 2. Sweep through all records in the heap and reclaim the unmarked ones; and
- 3. Finish by unmarking all marked records.

### **Assumptions**

- We know which fields are pointers;
- We know the size of each record; and
- Reclaimed records are kept in a freelist.

The 3 steps of the mark-and-sweep algorithm are shown below (steps 2 and 3 are merged).

```
Pseudo code for mark-and-sweep
```

```
function Mark()
   for each program variable v do
      DFS(v)function DFS(x)if x is pointer into heap then
      if record x not marked then
         mark record x
         for i:=1 to |x| do
            DFS(x.f_i)
```

```
function Sweep()
   p := first address in heap
   while p < last address in heap do
       if record p is marked then
          unmark record p
      else
          p.f_1 := \text{freelist}freelist := pp := p + \text{sizeof}(\text{record } p)
```
# Mark-and-Sweep

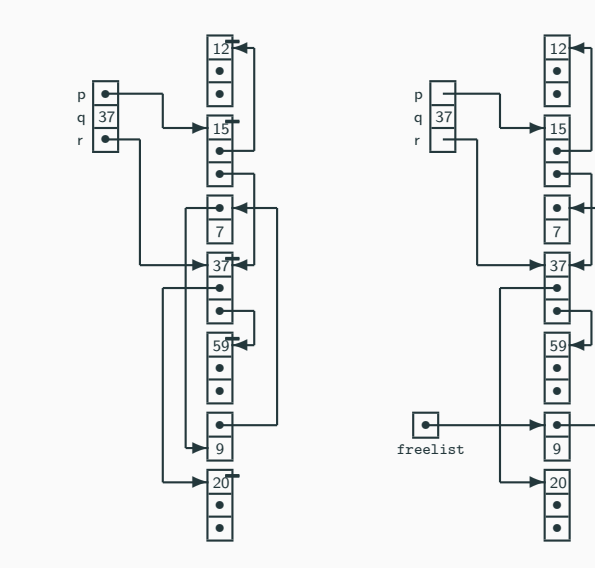

- $\bullet$  Assume the heap has size  $H$  words; and
- Assume that  $R$  words are reachable.

The cost of garbage collection

 $c_1R + c_2H$ 

The cost per reclaimed word

$$
\frac{c_1R+c_2H}{H-R}
$$

- If R is close to H, then this is expensive;
- The lower bound is  $c_2$ .

### Advantages

- Is periodic, so does not slow down each operation in your program;
- Can be run in parallel to your program;
- Mark and sweep steps can be parallelized too;
- Requires no effort from the user.

### **Disadvantages**

- **Scanning the heap can be expensive;**
- The heap may become *fragmented*: containing many small free records but none that are large enough for the next allocation.

To deal with fragmented heaps we can use compaction.

- Once mark-and-sweep has finished, collect all live objects at the beginning of the heap;
- Adjust pointers pointing to all moved objects;
- The adjustment depends on the amount of space freed before the object;
- This removes fragmentation and improves locality.

This is not possible in all programming languages as garbage collection must be conservative.

 $\Rightarrow$  How do we know which fields are pointers?

<span id="page-28-0"></span>[Memory Management](#page-1-0)

[Reference Counting](#page-15-0)

[Mark-and-sweep](#page-21-0)

[Stop-and-Copy](#page-28-0)

[Pratical Considerations](#page-35-0)

Stop-and-copy is a periodic approach to garbage collection that:

- Divides the heap into two parts;
- Only uses one part at a time;

Conceptually this results in a simple high-level algorithm:

- 1. Use the active half of the heap for all allocations;
- 2. When it runs full, copy live records to the other part; and
- 3. Switch the roles of the two parts.

Consider the following snapshots of stop-and-copy before/after execution.

- next and limit indicate the available heap space; and
- Copied records are contiguous in memory.

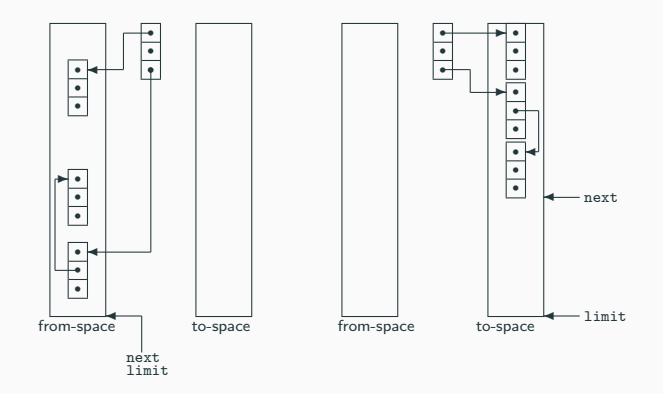

# Stop-and-Copy

The stop-and-copy algorithm internals are much more complicated. Intuitively, it *forwards* each record on the heap in a breadth-first manner (starting from the stack).

#### Pseudo code for stop-and-copy

```
function Copy()
 scan := next := start of to-spacefor each program variable v do
   v := Forward(v)
 while scan < next do
   for i:=1 to scand do
     \text{\,scan}.f_i := \text{\,Forward}(\text{\,scan}.f_i)scan := scan + sizeof(record scan)
```
function Forward $(p)$ if  $p \in$  from-space then if  $p.f_1 \in$  to-space then // copy already made return  $p.f_1$ else  $//$  copy p to new space for  $i:=1$  to  $|p|$  do  $next.f_i := p.f_i$  $p.f_1 := \texttt{next}$  $next := next + sizeof(record p)$ return  $p.f_1$ else return  $p \qquad \qquad \qquad \frac{32}{2}$ 

# Stop-and-Copy

The follow are snapshots of stop-and-copy before executing and after forwarding the top-level and scanning 1 record.

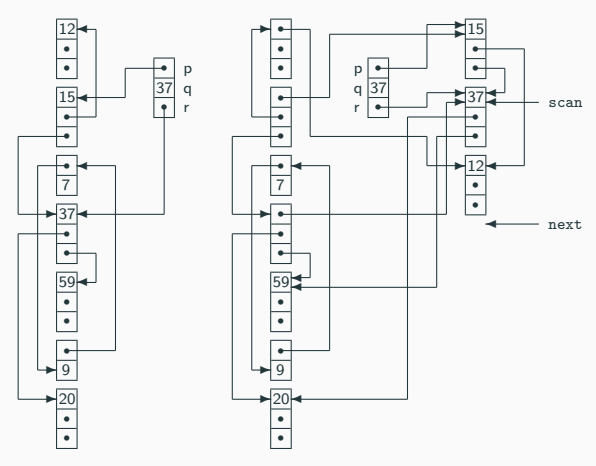

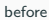

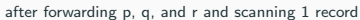

- $\bullet$  Assume the heap has size  $H$  words; and
- Assume that  $R$  words are reachable.

The cost of garbage collection

 $c_3R$ 

The cost per reclaimed word

$$
\frac{c_3R}{\frac{H}{2}-R}
$$

 $\bullet$  This has no lower bound as  $H$  grows.

### Advantages

- Allows fast allocation (no freelist);
- Avoids fragmentation;
- Collects in time proportional to  $R$ .

### Disadvantage

- Wastes half your memory; and
- Stops the program to execute.

<span id="page-35-0"></span>[Memory Management](#page-1-0)

[Reference Counting](#page-15-0)

[Mark-and-sweep](#page-21-0)

[Stop-and-Copy](#page-28-0)

[Pratical Considerations](#page-35-0)

In practice, we use either mark-and-sweep or stop-and-copy (and in some systems ref. counting).

This can lead to better memory management, at the cost of  $\sim 100$ instructions for a small object.

### Each algorithm can be further extended by

- Generational collection (to make it run faster); and
- Incremental (or concurrent) collection (to make it run smoother).

**Observation:** the young die quickly

Given this assumption, the garbage collector should:

- Focus on young records;
- Divide the heap into generations:  $G_0, G_1, G_2, \ldots;$
- All records in  $G_i$  are younger than records in  $G_{i+1}$ ;
- Collect  $G_0$  often,  $G_1$  less often, and so on; and
- Promote a record from  $G_i$  to  $G_{i+1}$  when it survives several collections.

### Exploit locality

Keep youngest generation small enough to fit in the CPU cache

### Incremental collection

- Garbage collection may cause long pauses;
- This is undesirable for interactive or real-time programs; so
- Try to interleave the garbage collection with the program execution (e.g. Train algorithm).

The presented garbage collection algorithms assumed that:

- We know the size of each record; and
- We know which fields are pointers.

For object-oriented languages, each record already contains a pointer to a class descriptor, so garbage collection is straightforward to implement.

For general languages, we must sacrifice a few bytes per record to indicate its size, and its organization.

Objects / Classes / Inheritance